# **The BRAIN TRAIN UPCAT Review Guide**

### **GUIDELINES FOR PARENTS AND STUDENTS**

- 1. **BRAIN TRAIN reserves the right to assign each student's section and seating arrangement.**
- 2. **Review manuals are given on the first review day only to students who have completed their requirements:** full payment with receipt presented, accomplished Student Information Sheet, signed Review Course Agreement, and 2x2 ID picture.
- 3. **All requirements** (review fee balance, ID picture, and signed review course agreement) **should have been completed by the second meeting at the latest.** BRAIN TRAIN reserves the right to drop out a student who does not comply.
- 4. **NEVER lend or give away your BRAIN TRAIN review manual**. **BRAIN TRAIN's materials are all copyrighted, and we are very serious in catching and penalizing offenders.** In case you witness someone lending or giving out his BRAIN TRAIN materials, please report the incident to us immediately; we will gladly compensate you for your concern.
- 5. **Only students with complete attendance will be allowed to take the UPCAT Simulations (the final exam).** Those with absences will only be allowed to take the exam AFTER attending make-up classes, which could be in another venue in another town.
- 6. **Always refer to the review schedule as it is strictly followed.** Should there be unavoidable situations where the schedule could not be followed, BRAIN TRAIN will announce it in class or send an SMS or email.
- 7. **If there is a scheduled class on a holiday, it will push through unless otherwise announced.**
- 8. **BRAIN TRAIN reserves the right to drop out a student who has missed at least six hours of his BRAIN TRAIN lessons.**
- 9. **Tardy students will not be accepted in class if they are late by 15 minutes or more**. He may, however, wait to attend the next period.
- 10. **Five minutes before classes begin, parents/guardians are no longer allowed to be within the classroom vicinity. During classes, parents are NOT allowed to disturb the ongoing class.** They may discuss with the review assistant or call the office. They may also send a letter, or arrange a scheduled meeting with a teacher. Teachers' schedules during the review period are very tight.
- 11. **BRAIN TRAIN does NOT guarantee that all of its students will pass the UPCAT.** For one, 40% of the UPG (University Predicted Grade, which determines whether or not a student will be accepted by UP) comes from the student's grades in high school. That is why, to some people's surprise, even students from topnotch high schools sometimes do not pass the UPCAT (their low grades pull down their UPG). However, BRAIN **TRAIN guarantees that its determined students will have a huge advantage over non-BRAIN TRAIN students.**
- 12. **BRAIN TRAIN does NOT claim that the questions tackled during the review are the ones that will actually appear in the UPCAT; that would have been leakage.** This is why BRAIN TRAIN teachers will keep on telling students NOT to focus on the questions on the manual/handouts but rather on the concepts, as there are a hundred ways of asking questions based on only one concept. **Principles, application, and comprehension will be emphasized, NOT memorization. Students who focus solely on our review questions (not the principles behind them) will surely find the actual UPCAT very difficult (they will be startled at the entirely "new" questions).**
- 13. **On the final day is the UPCAT Simulations.** This is to assess a student's readiness and chances of passing the UPCAT, as well as to give him a feel of an UPCAT environment.

14. **A DETAILED STUDENT ASSESSMENT REPORT WILL BE GIVEN TO PARENTS (CHECK OUT THE REVIEW SCHEDULE FOR THE RELEASE DATE) VIA THE BRAIN TRAIN WEBSITE. IT IS IMPORTANT FOR PARENTS TO SEE THEIR CHILD'S ASSESSMENT REPORT AS EARLY AS POSSIBLE FOR THEM TO IMMEDIATELY RECOGNIZE THEIR CHILD'S STRENGTHS AND WEAKNESSES.** 

## **GUIDELINES FOR STUDENTS**

- 1. **THE USE OF CELLULAR PHONES IS STRICTLY PROHIBITED DURING CLASSES. MERELY PEEKING AT YOUR PHONE WILL CONSTITUTE TO ITS CONFISCATION AND YOUR BEING SENT OUT.**
- 2. **NEVER write your answers on your handouts**. Instead, write your answers on your notebooks for you to preserve handouts for reviewing at home. **Remember to write the title of the test or exercise, and, during checking, write the correct answer beside every wrong answer.** This will then serve as your own answer key.
- 3. **Remember that this is just a review, so expect that several topics that will be discussed here have already been taught at your respective schools.** It would be very futile for us to discuss "advance lessons" that will not appear in the UPCAT.
- 4. **The fact that this is just a review is also the reason why in most cases, you will be asked to answer a Practice Test first BEFORE the teacher discusses the lessons.** The Practice Tests gauge how much you have learned from your respective schools, and to later on refresh and clarify your forgotten or confusing school lessons.
- 5. **There is no need to ask permission if you need to go to the toilet in the middle of the class.**  However, only one student at a time is allowed to go out.
- 6. **We reserve the right to drop out students who are habitually tardy, and send out students who sleep during classes, do not follow the teacher's instructions or do not heed the teacher's warnings.**

## **HOW TO ATTEND MAKE-UP CLASSES**

**Please read these Guidelines before calling us.** Our Guidelines are very detailed and easy to understand. If there are still items that are vague after a thorough reading, please call us during office hours. **Please take note that you will be the ones who need to look for schedules and classes to sit in, and it is also your responsibility to fill out the Make-up Form.**

#### **SITTING-IN**

**WARNING: Despite the availability of BRAIN TRAIN make-up classes, we DISCOURAGE students from abusing this privilege and being absent from their regular classes for trivial reasons (vacations,** 

**outings, etc**.). Although each teacher tries to make his lectures uniform for all classes, inevitable circumstances (such as the students' collective aptitude, discipline, etc.) often make each class unique. Thus, a student attending make-up classes might not understand parts of the discussion, or might find that the lessons are advance or delayed as compared with the lessons in his regular section. Moreover, be prepared that there might be changes in the schedule of the venue where you will be attending make-up classes. If that happens, we will not be held responsible to inform you of these changes or give you special treatment even if you travelled far. Please be reminded that we are responsible only to the students enrolled in that specific class. This is a risk you must take.

**Step 1:** Check (on your class schedule) the date when you were absent. List down all the review topics you missed.

**Step 2:** Visit http://www.students.brain-train.com.ph/login.html. Look for the "2017 UPCAT and Other College Entrance Tests Review" title, and then click the links of the schedules of other batches to download them. Look for all classes you have missed in any of these schedules (take time to study each section as the schedule of each

#### **REVIEW GUIDE** *iii*

section may differ from those of other sections of the same batch). Choose the venue, section, and schedule that suits you.

**Step 3:** Obtain a Make-up Form from the BRAIN TRAIN Review Assistant (NOT from a teacher). Fill it out properly. There is NO need for you to call up BRAIN TRAIN and ask for permission to attend make-up classes.

**Step 4:** With your Make-up Form, arrive at least 10 minutes early on your chosen venue and schedule, and notify the Review Assistant (NOT teacher) that you will be taking make-up classes. Inform the Review Assistant which section you will sit-in, and ask where you could sit. Do NOT be late or do NOT arrive just in time, as this will disrupt the students of the regular class.

**Step 5:** After each class, take the initiative to ask the teacher to sign your Make-up Form before he goes out. Do NOT expect the teacher to remind you to do this. Failure to get his signature is equivalent to NOT having taken the make-up classes yet.

**Step 6:** After completion of all make-up classes, submit the Make-up Form to the Review Assistant.

**Step 7:** Obtain a certificate from the Review Assistant that you have already completed your make-up classes. Do NOT lose it as you need to present it in case you are not given a Test Permit.

#### **VIDEO MAKE-UP**

- 1. **Video Make-up is discouraged, and should only be taken if sitting-in in other classes is already**  *impossible.* It is relatively boring, and there is no interaction between teacher and student. There are no rooms for clarifications and questions. Videos of classes were also taken by amateurs using a regular handy video camera. Thus, video quality is not excellent.
- 2. **Video Make-up is allowed only if: (a)** There are no more available classes where you can sit-in. If there are still classes in venues (even those that are 3-4 hours away), we still will NOT allow Video Make-up. **(b)** The classes are already full. **(c)** Only one or two classes were missed.
- 3. **Student must inform Review Assistant of his intention to make-up via video as soon as possible, so preparations can be made.**
- 4. **Watching of video must be done only on days when the Review Assistant is available, and only in selected venues.** It is best to watch video in a venue on a day when you can also attend actual classes. For example: A student attending a review in Quezon City who was absent for one whole day may go to Makati to sit in four classes he missed. In between those four classes, he may watch videos of classes not available on that day.
- 5. **Bring the following: (a)** a laptop with a working CD-ROM drive, installed with VLC Media player and must be able to play .mp4 files, **(b)** a headset, and **(c)** payment of P50/video to cover preparation and reproduction of DVDs.
- 6. **If you are going to watch a Practice Test video, answer the Practice Test first before watching the video**. You may answer at home to save time. Before watching the video, the Review Assistant will first check whether you have already answered on your notebook.
- 7. **Ask the Review Assistant to sign your Video Make-up Form for each subject you have finished watching. Note: The Review Assistant may refuse to sign your Video Make-up Form if he catches you not taking down notes or texting when you are supposedly concentrating on watching the video.**
- 8. **A student may watch only up to six videos in a day, and never while during lunch break while attending his regular classes.** Having video make-up while already mentally tired is useless.
- 9. **After completion of all make-up classes, submit the Make-up Form to the Review Assistant.** Obtain a Certificate from him that you have already completed your make-up classes.

#### **ABOUT THE UPCAT REFRESHER & ACET/DLSUCET INTENSIVE REVIEW**

**After the regular summer review, consider attending the BRAIN TRAIN UPCAT Refresher and the BRAIN TRAIN Intensive Ateneo College Entrance Test (ACET) and De La Salle University College Entrance Test (DLSUCET) Review, both exclusively for BRAIN TRAIN students.**

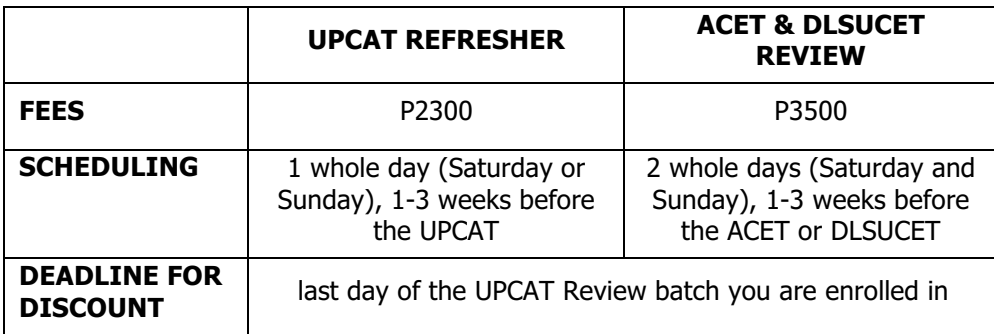

**The BRAIN TRAIN UPCAT Refresher** is a summary of the most important tips and topics in the BRAIN TRAIN UPCAT Review. It is to be taught by four of BRAIN TRAIN'S best teachers.

**The BRAIN TRAIN Intensive ACET & DLSUCET Review** is an additional two days of review exclusively for these two universities. The BRAIN TRAIN UPCAT Review already covers most subtests that also appear in the ACET and DLSUCET. However, there are still quite a few subtests that appear only in the ACET or DLSUCET. We have decided to isolate these subtests since not all BRAIN TRAIN students will be taking these two tests and would prefer to focus on the UPCAT. For those who are also determined to make it to Ateneo and DLSU, this additional review is for them.

Enrolment deadline is three working days before the scheduled date for each venue or while there are available slots. Students who enroll past the deadline may be charged a late enrolment fee. Probable venues are Quezon City, Sta. Rosa, Imus, and Los Banos. The dates are still to be determined as the schedules for the UPCAT, ACET, and DLSUCET have been changing yearly the past few years. BRAIN TRAIN is going to adjust to the dates of these three exams.

BRAIN TRAIN reserves the right to refuse even its regular review students when they enroll past the deadline or when there are no more available slots. Students who enroll past the deadline may also be charged a late enrollment fee. It is best to enroll as soon as possible. We start accepting enrollments as early as the first review day. The UPCAT Refresher and the Intensive ACET and DLSUCET Review may also be requested in other venues not on the list, given that there would be at least 90 sure participants.

### **HOW TO DOWNLOAD YOUR FINAL ASSESSMENT REPORT**

**Step 1:** Check (on your class schedule) the date and time when your batch's Final Simulations Report will be released.

**Step 2:** In the address bar of your internet browser, type http://www.students.brain-train.com.ph/login.html or click the <Students> button on the upper right hand corner of the homepage of http://www.brain-train.com.ph. You will be taken to the Student's Hub page.

**Step 3:** Type your first name, middle name, last name and reviewee number into the appropriate fields, and hit <SIGN IN> to log into your account. Your reviewee number may be found on your BRAIN TRAIN Manual.

**Step 4:** At the upper left hand corner of the Student's Hub page, click on the <Download Files> button. You will be taken to the Downloads Section of your account. Look for the document named "Final Simulation Result" and click the <Download Now> button adjacent to it. You can now print of save the document in pdf format.